## Elementary Student Technology Resources

 **OASD Network Username and Password** can be found on Skyward Family Access, Under Portfolio/Report Cards, Student Password/Login.

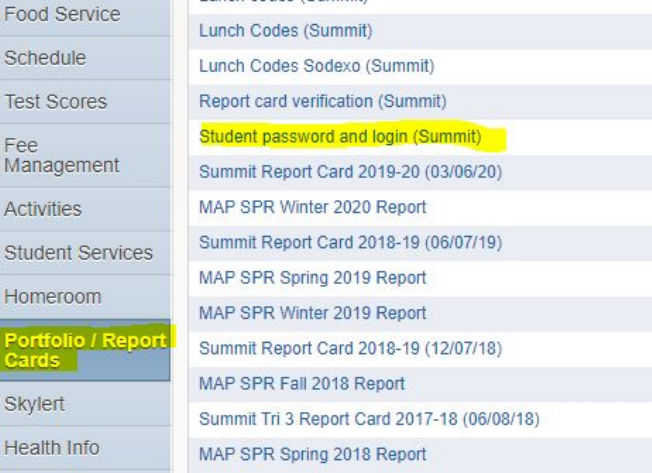

**Student OASD Gmail**→ Network Username + @stu.oad.org and Network Password When resources give students the option to "Sign in with Google", they would use this.

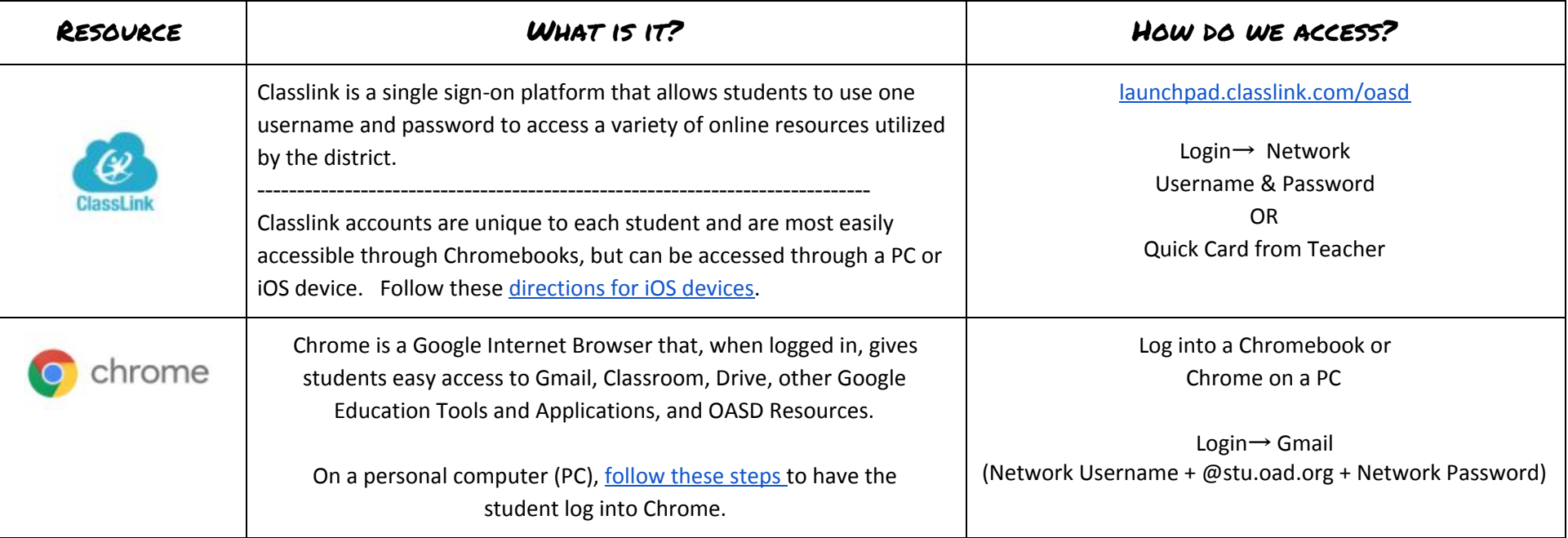

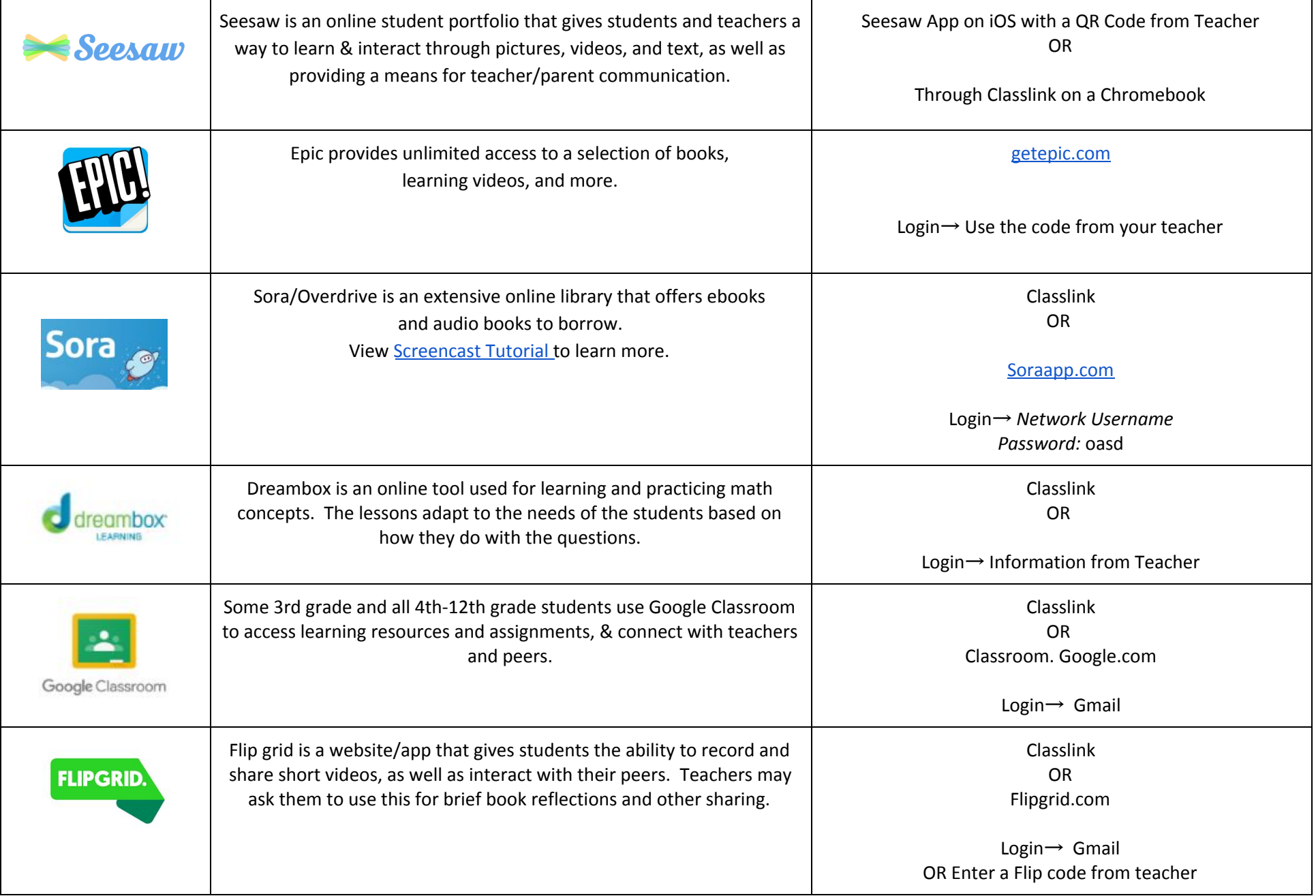

Questions about expectations of use for any of these resources? Please ask your teacher.

For help accessing any of the resources or support with devices, contact helpdesk@oasd.org or 262-560-2126.